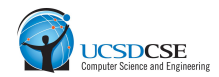

## CSE 127

# Week 2 Discussion

Zijie Zhao

Karthik Mudda

Sumanth Rao

# Stack Layout

High Memory

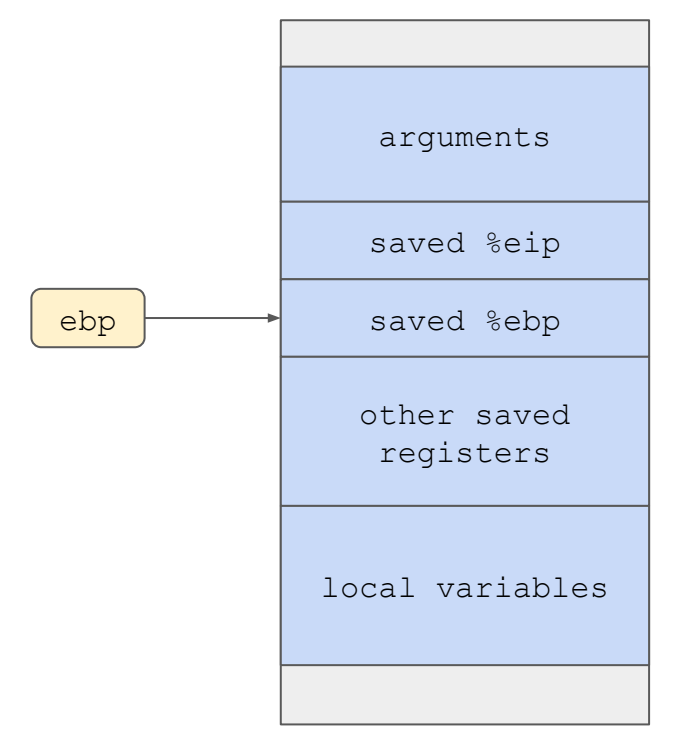

%eip is a register pointing to the instruction that CPU will execute in next cycle

saved %eip references to a 4-byte address value stored on stack

saved  $\ell \in \mathbb{Z}$  is stored on stack when a function call is made. It has the address of where to resume execution in the caller function

When a function returns, the saved  $\epsilon$ eip value will be popped into the register  $\epsilon_{\text{eip}} \rightarrow$  control will transfer to where saved  $\frac{1}{2}$ eip points to

return address == saved return address == saved  $\epsilon_{\text{eip}}$  $==$  %ebp+4

Low Memory

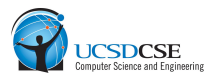

int \_main(int argc, char \*argv[]) { char grade[5]; char name[10]; strcpy(grade, "nil"); gets(name); printf("Hi %s! Your grade is %s.\n", name, grade); exit(0); } High Memory saved %eip saved %ebp Irrelevant ebp grade[5] name[10] How does gets copy stdin into name? When does gets stop copying? ● Will gets check the boundary between name and grade? Be careful, when name is printed, no extra garbage content should be printed. Think about when  $print$  stops prints given a pointer.

Low Memory

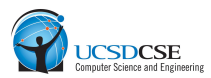

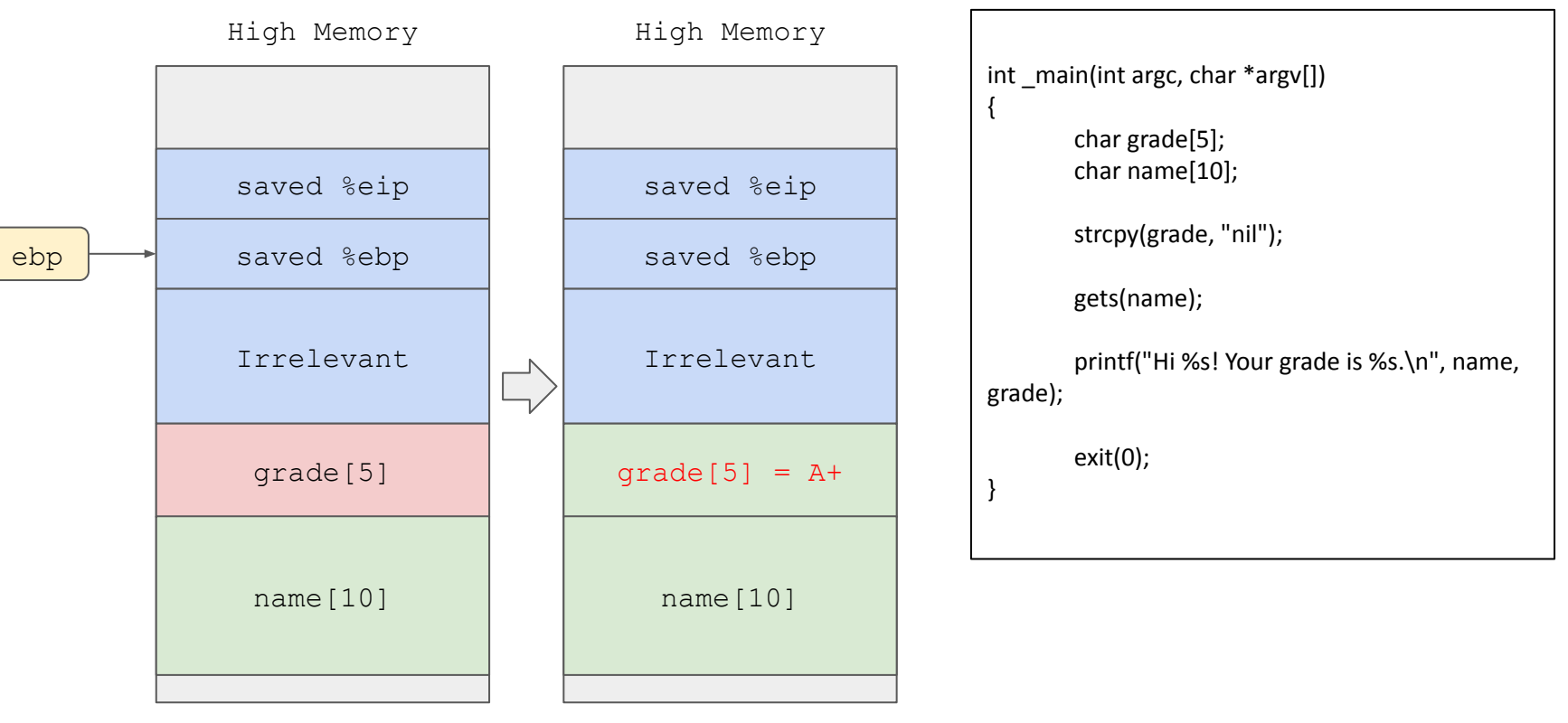

Low Memory

Low Memory

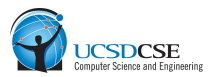

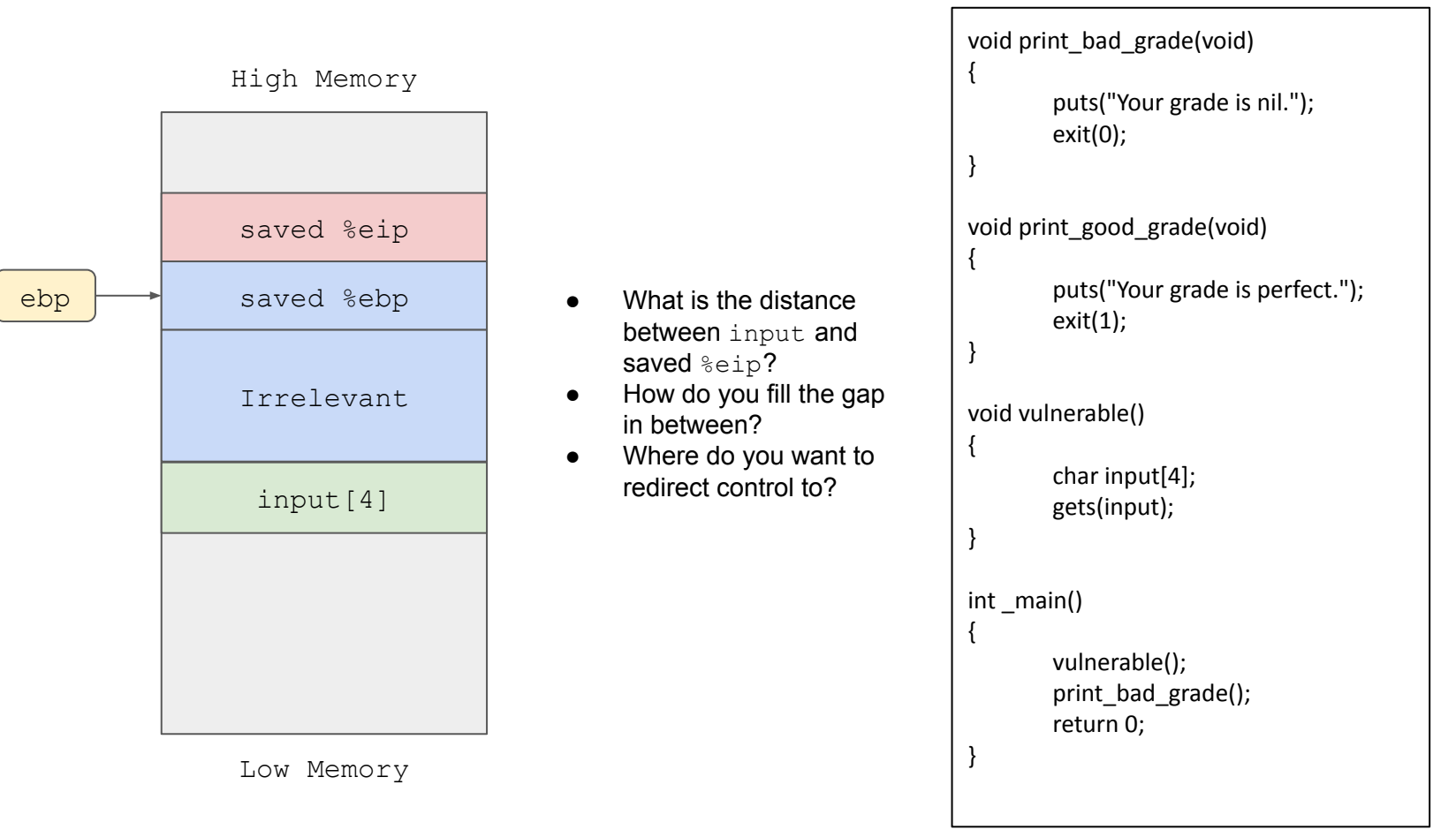

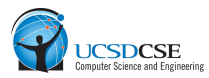

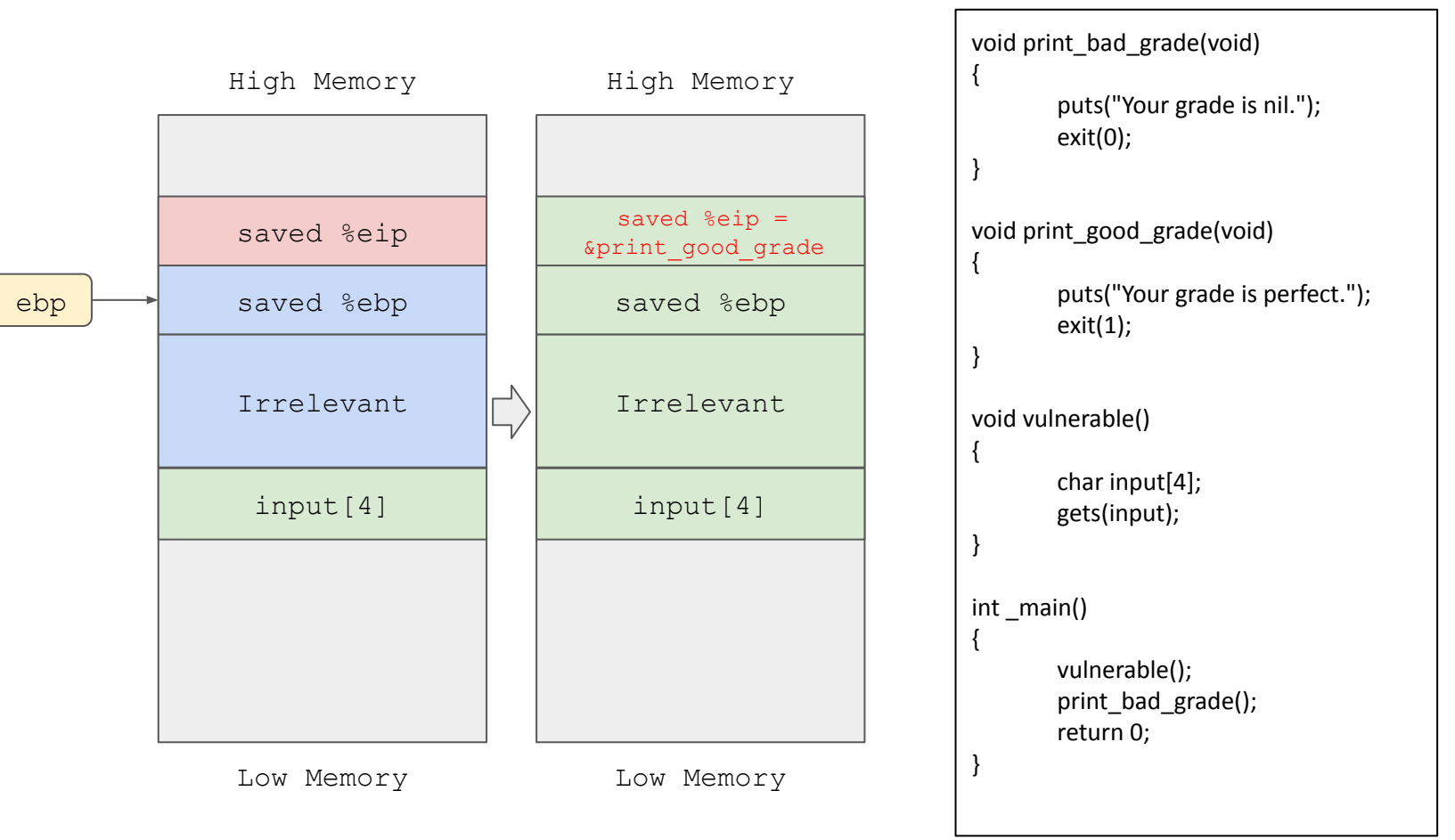

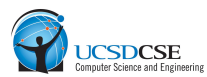

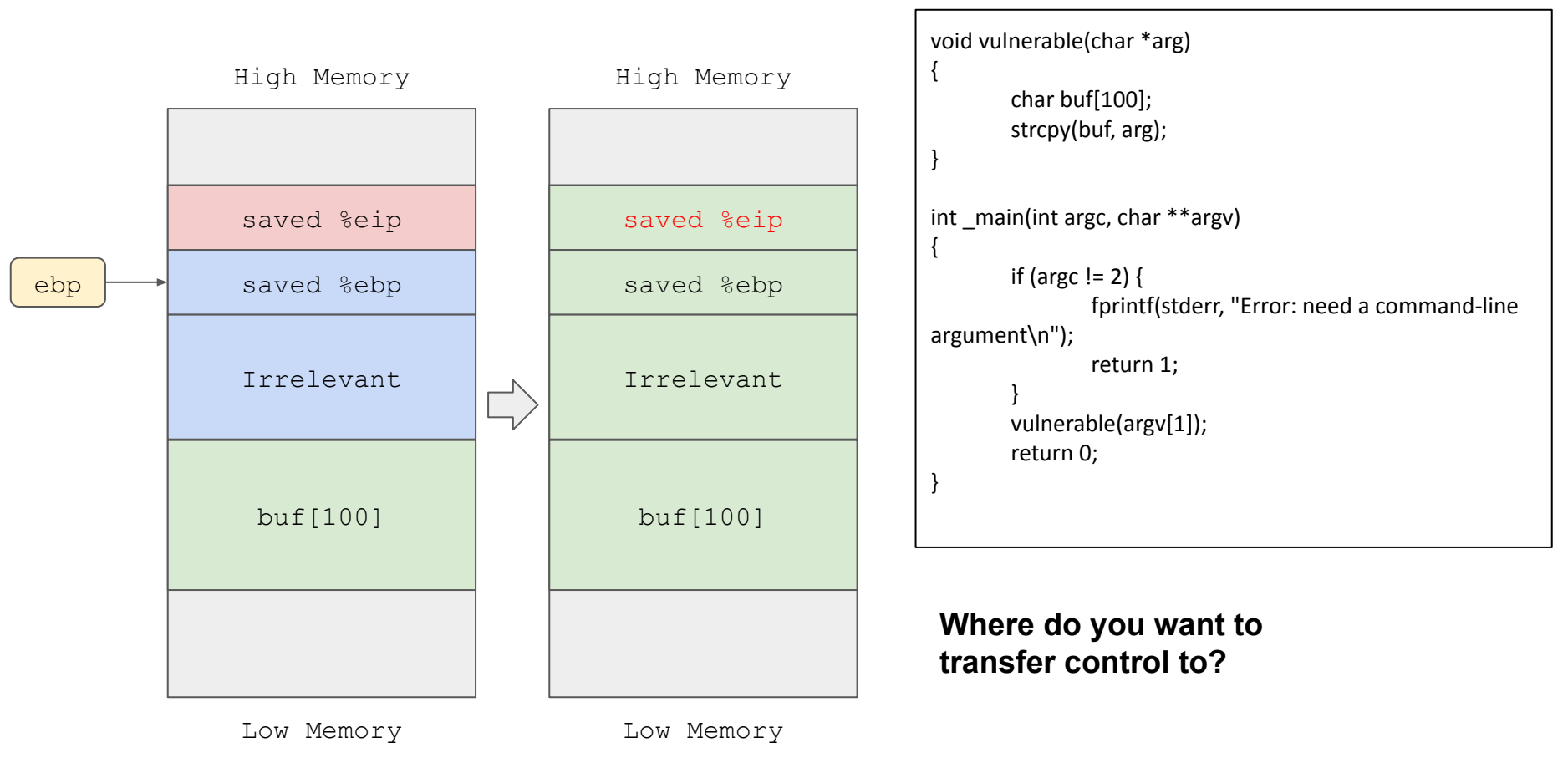

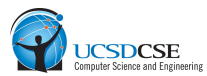

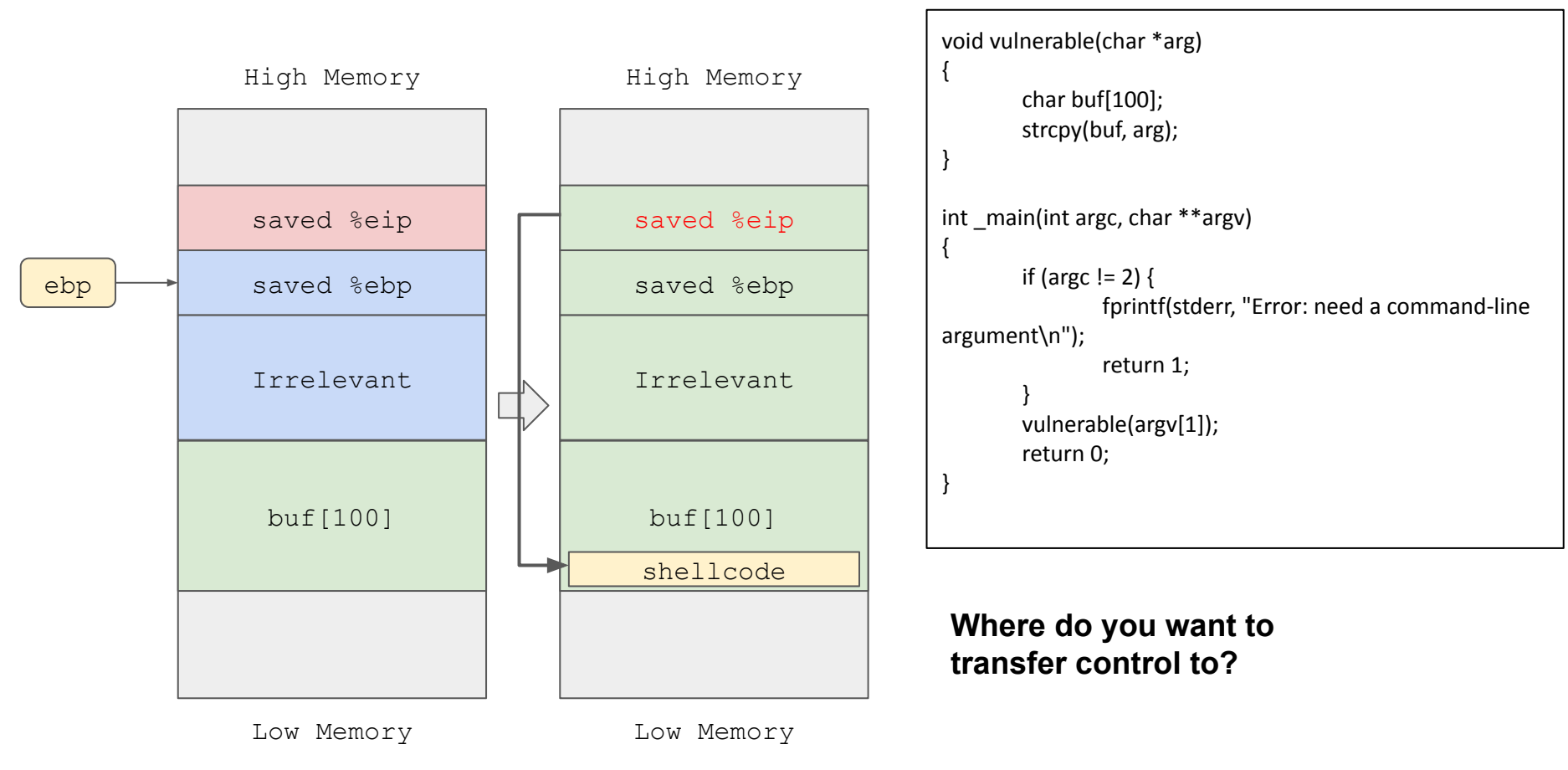

## Shellcode - Simple examples and explanations

- <https://www.youtube.com/watch?v=1S0aBV-Waeo>
- <https://www.youtube.com/watch?v=hJ8IwyhqzD4>

## **Target 3 (Hint)**

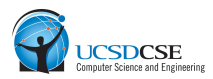

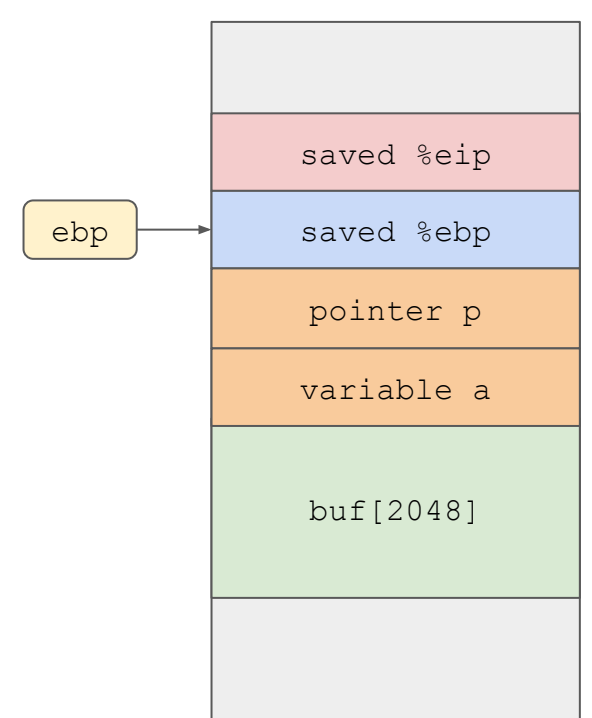

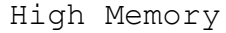

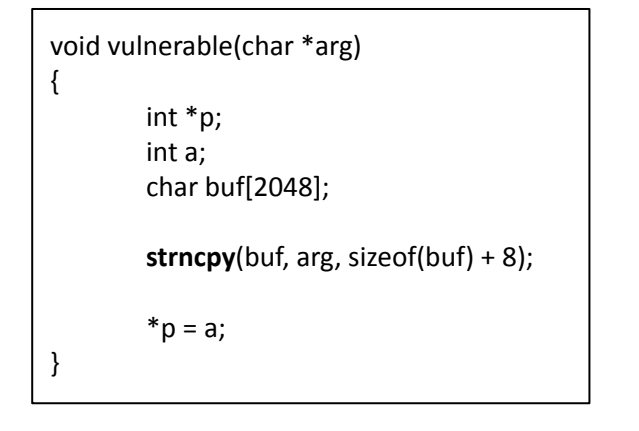

- Technique: "Pointer subterfuge"
- Used to bypass stack canaries

## **Target 4 (Hint)**

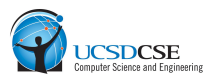

#### count: 32-bit unsigned integer

What happens when I overflow an unsigned int?

```
int main() {
    unsigned int a = pow(2, 30) + 127;
    unsigned int b = pow(2, 31) + 100;printf("%u\n", a * 4);
    printf("%u\n", b * 2);
}
```

```
void read elements(FILE *f, int *buf, unsigned int count)
1
        unsigned int i;
        for (i=0; i < count; i+1) {
                 if (fread(&buf[i], sizeof(unsigned int), 1, f) < 1) {
                         break;
                 }
         }
}
void read_file(char *name)
{
        FILE *f = fopen(name, "rb");
        ……
        unsigned int count;
        fread(&count, sizeof(unsigned int), 1, f);
        unsigned int *buf = alloca(count * sizeof(unsigned int));
        ….
        read_elements(f, buf, count);
}
```
## **Target 5 (Hint)**

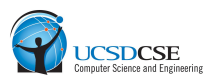

#### Remember - Compiled with DEP enabled

- What can't you do put shellcode in buffer and point to it from return address.
- What can you do?
- **● "Return-to-libc" style of attack**

```
// Compiled with DEP enabled.
void greetings(void)
{
        system("echo Hello World");
}
void vulnerable(char *arg)
{
        char buf[10];
        strcpy(buf, arg);
}
int main(int argc, char *argv[])
{
        ….
        setuid(0);
        vulnerable(argv[1]);
        greetings();
        ….
}
```
## **Target 6 (Hint)**

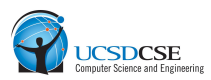

● Remember ASLR is enabled.

- Stack can be placed anywhere in memory ( 0–255 bytes)
- How can I make sure my shell code is always hit?

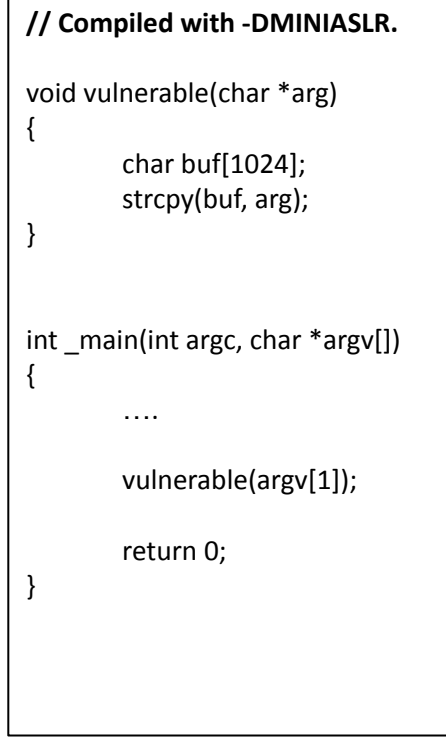